#### **[Wir haben es versucht](https://www.burks.de/burksblog/2013/07/18/wir-haben-es-versucht)**

"Ob die Regierung wirklich geglaubt hätte, diese gewaltige Sammlung von Telefondaten vor dem amerikanischen Volk geheim halten zu können, wollte der Ausschussvorsitzende [Bob](http://en.wikipedia.org/wiki/Bob_Goodlatte) [Goodlatte](http://en.wikipedia.org/wiki/Bob_Goodlatte) von [Litt](http://www.dni.gov/index.php/about/leadership/general-counsel) wissen. Daraufhin erklärte der Jurist: "Nun, wir haben es versucht." (Quelle: [Spiegel online](http://www.spiegel.de/netzwelt/web/ueberwachung-nsa-hat-noch-mehr-buergerdaten-ausgespaeht-a-911755.html))

Was versuchen eigentliche unsere Geheimdienste?

#### **[Willkommen im Polizeistaat](https://www.burks.de/burksblog/2013/07/16/willkommen-im-polizeistaat)**

"Einen Staat, der mit der Erklärung, er wolle Straftaten verhindern, seine Bürger ständig überwacht, kann man als Polizeistaat bezeichnen." ([Ernst Benda,](http://de.wikipedia.org/wiki/%C3%9Cberwachungsstaat) ehemaliger Präsident des Bundesverfassungsgerichts in der "Tagesschau" 05.07.2007)

## **[Ersatz für die PrivacyBox](https://www.burks.de/burksblog/2013/07/16/ersatz-fur-die-privacybox)**

Nah dran: [Secure Form Forwarding Example.](http://www.anonymousspeech.com/how_to_secure_email_form_example.htm) Mal sehen, ob ich das irgendwie hinkriege….

## **[Eine Eins mit 290 Nullen](https://www.burks.de/burksblog/2013/07/16/eine-eins-mit-290-nullen)**

Man könnte es eine Falschmeldung nennen oder behaupten, der Autor sei sogar zu faul oder zu dumm, bei [Wikipedia](http://de.wikipedia.org/wiki/Asymmetrisches_Kryptosystem) zu suchen: "Nach allem, was bekannt ist, brauchen auch die Mathematiker der NSA mit ihren Großrechnern für das Knacken asymmetrischer Verschlüsselung viele Jahre", schreibt [Spiegel online](http://www.spiegel.de/netzwelt/netzpolitik/fuenf-schlechte-argumente-fuer-mehr-ueberwachung-a-911202.html).

Falsch. Guckst du [hier](http://debianforum.de/forum/viewtopic.php?f=28&t=18309): "Für den 2048 Bit Schlüssel bräuchte man also ca. (ganz grob) [10^290](http://tinyurl.com/n3olxav) (Das ist eine Eins mit 290 Nullen) , mal so lange, wie das Universum existiert..."

Das sind natürlich viele Jahre. Sehr viele. Insofern ist es auch keine Falschmeldung. Mein Schlüssel hat übrigens 4096 R<sub>it</sub>

#### **[Wir wissen den großen Bruder](https://www.burks.de/burksblog/2013/07/16/wir-wissen-den-grosen-bruder-zu-schatzen) [zu schätzen](https://www.burks.de/burksblog/2013/07/16/wir-wissen-den-grosen-bruder-zu-schatzen)**

[Bild.de](http://www.bild.de/politik/ausland/bnd/auch-der-bnd-nutzte-die-geheimen-nsa-daten-31306138.bild.html) (vgl. auch [Golem.de\)](http://www.golem.de/news/bundesinnenminister-beim-us-besuch-weitere-kooperation-zu-prism-vereinbart-1307-100379.html): "Tatsächlich aber speichern Programme wie PRISM nahezu ALLE Inhalte von elektronischer Kommunikation außerhalb der USA, auch in Deutschland. (…) Nach BILD-Informationen hat zumindest der Bundesnachrichtendienst seit Jahren von der enormen Vorratsdatenspeicherung der US-Dienste Kenntnis – und hat in den vergangenen Jahren aktiv darauf zugegriffen. (…) So ging es bei der Friedrich-Reise nach BILD-Informationen vor allem darum, der US-Regierung zu versichern, dass man die zahlreichen Hinweise von NSA und CIA sehr zu schätzen wisse."

Ach.

Das Bundesverfassungsgericht kann also das jüngst [neu](http://de.wikipedia.org/wiki/Grundrecht_auf_Gew%C3%A4hrleistung_der_Vertraulichkeit_und_Integrit%C3%A4t_informationstechnischer_Systeme) [geschaffene "Grundrecht](http://de.wikipedia.org/wiki/Grundrecht_auf_Gew%C3%A4hrleistung_der_Vertraulichkeit_und_Integrit%C3%A4t_informationstechnischer_Systeme) auf Gewährleistung der Vertraulichkeit und Integrität informationstechnischer Systeme" wieder in die Tonne treten. Unsere Behörden und den Innenminister interessiert das einen Dreck, und die US-Amerikaner sowieso.

#### **[Tutorial Beta](https://www.burks.de/burksblog/2013/07/16/tutorial-beta)**

Die **Einführung** für die beiden Tutorials ist fertig.

## **[Hidden Volume – Expertinnen](https://www.burks.de/burksblog/2013/07/15/hidden-volume-expertinnen-gefragt) [gefragt](https://www.burks.de/burksblog/2013/07/15/hidden-volume-expertinnen-gefragt)**

 $\Sigma\!3$ **TrueCrvpt Volume Creation Wizard** 

> IMPORTANT: Please keep in mind that this volume can NOT be mounted/accessed using the drive letter E:, which is currently assigned to it!

To mount this volume, click 'Auto-Mount Devices' in the main TrueCrypt window (alternatively, in the main TrueCrypt window, click 'Select Device', then select this partition/device, and click 'Mount'). The volume will be mounted to a different drive letter, which you select from the list in the main TrueCrypt window.

The original drive letter E: should be used only in case you need to remove encryption from the partition/device (e.g., if you no longer need encryption). In such a case, right-click the drive letter E: in the 'Computer' (or 'My Computer') list and select 'Format'. Otherwise, the drive letter E: should never be used (unless you remove it, as described e.g. in the TrueCrypt FAQ, and assign it to another partition/device).

Eine Frage an die Truecrypt-ExpertInnen – das Setting ist wie folgt: Ein Hidden Container auf einem USB-Stick, darin Thunderbird Portable samt Enigmail und [GPG für Thunderbird](http://downloads.sourceforge.net/portableapps/GPG_for_Thunderbird_Portable_1.4.13.paf.exe?download)

[Portable.](http://downloads.sourceforge.net/portableapps/GPG_for_Thunderbird_Portable_1.4.13.paf.exe?download) So weit, so gut.

Das Problem ist: Wenn ich an einem fremden Rechner säße, auf dem Truecrpyt *nicht* installiert ist, kann ich das Hidden Volume gar nicht öffnen. Deswegen frage ich mich, wie ich [Truecrypt Portable](http://www.truecrypt.org/docs/truecrypt-portable) auf den Stick kriege, also sozusagen am Hidden Volume "vorbei". Es sehe keine Möglichkeit.

Oder hätte ich erst den ganzen Stick in einen Truecrypt-Container verwandeln müssen, um dann *darin* noch einen [Hidden](http://www.truecrypt.org/docs/hidden-volume) [Volume](http://www.truecrypt.org/docs/hidden-volume) anzulegen? Die Option habe ich gar nicht gesehen…

#### **[Big Brother Watch Online](https://www.burks.de/burksblog/2013/07/15/big-brother-watch-online-privacy-survey) [Privacy Survey](https://www.burks.de/burksblog/2013/07/15/big-brother-watch-online-privacy-survey)**

Umfrage "[Big Brother Watch Online Privacy Survey"](http://www.comres.co.uk/polls/Big_Brother_Watch_Online_Privacy_Survey.pdf) (März 2013). [IVPN](http://www.ivpn.net/blog/global-privacy-poll-germans-least-concerned-about-online-privacy#more-907) fragt: *But perhaps the most interesting statistic comes from Germany.*

*According to the survey, Germany was the only country where a majority of respondents (56%) said they were not concerned about their privacy online. How should we read this finding?*

#### **[Geniale Lösung für Web](https://www.burks.de/burksblog/2013/07/14/geniale-losung-fur-web-basisertes-verschlusseln)[basisertes Verschlüsseln](https://www.burks.de/burksblog/2013/07/14/geniale-losung-fur-web-basisertes-verschlusseln)**

Etwas unfassbar Praktisches – ich staune immer noch: In einem Artikel über Edgar Snowden wird auf [Business Insider](http://www.businessinsider.com/edward-snowden-email-encryption-works-against-the-nsa-2013-6) erklärt, wie [PGP](https://www.igolder.com/pgp/encryption/) bzw. OpenPGP funktionieren. Dort empfiehlt man PGP [Encryption Rool](https://www.igolder.com/pgp/encryption/) (iGolder), eine Web-Maske, in die man den öffentlichen Schlüssel des Empfängers postet, dann den Klartext der Nachricht. Man erhält dann einen verschlüsselten Text, den man per copy paste nur noch mit einem beliebigen E-Mail-Programm oder per Webmail verschicken kann.

Ich habe es ausprobiert – es funktioniert. Da der Betreiber der Website den geheimen Schlüssel des Empfängers nicht besitzt, hat die Sache keinen Haken. Ich finde das genial. (Allerdings würde ich mir von denen kein Schlüsselpaar erzeugen lassen.)

[Update] Das ist missverständlich ausgedrückt: Ich meinte natürlich, wenn man den Source Code hätte – es ware ein optimaler Ersatz für die PrivacyBox, die es leider nicht mehr gibt.

#### **[Tor and HTTPS](https://www.burks.de/burksblog/2013/07/14/tor-and-https)**

[Electronic Frontier Foundation \(EFF\):](https://www.eff.org/pages/tor-and-https) Tor and HTTPS  $-$  "We prepared a graphic last year ago to try to help people visualize which data is concealed by the use of Tor." (Javascript erforderlich)

#### **[Elektronische Post \(Mail\) ist](https://www.burks.de/burksblog/2013/07/13/elektronische-post-mail-ist-grundsatzlich-ein-unsicheres-ubertragungsmedium) [grundsätzlich ein unsicheres](https://www.burks.de/burksblog/2013/07/13/elektronische-post-mail-ist-grundsatzlich-ein-unsicheres-ubertragungsmedium)**

# **[Übertragungsmedium](https://www.burks.de/burksblog/2013/07/13/elektronische-post-mail-ist-grundsatzlich-ein-unsicheres-ubertragungsmedium)**

[Humboldt-Universität Berlin](http://www.hu-info.hu-berlin.de/2013/Ifo-1313.pdf): *Auf ihrer Sitzung am 06.06.2013 hat das Präsidium seine Absicht beschlossen, bei der elektronischen Kommunikation an der HU Mails zu verschlüsseln, wenn diese besonders schützenswerte Daten, d.h. Daten vertraulichen Charakters, wie insbesondere Personalinformationen,*

*enthalten. In einer ersten Erprobungsphase empfiehlt die Universitätsleitung die Anwendung von Verschlüsselungen, insbesondere im Mailverkehr zwischen den Verwaltungsbereichen der Universität.*

*Begründung: Elektronische Post (Mail) ist grundsätzlich ein unsicheres Übertragungsmedium.*

Die nutzen natürlich S/MIME. Um den Popcorn-Effekt zu erhöhen, bitte die [Anleitung Seite 11](http://www.hu-info.hu-berlin.de/2013/Ifo-1313.pdf) lesen (verfasst vom [Computer- und](http://www.cms.hu-berlin.de/) [Medienservice](http://www.cms.hu-berlin.de/) der HU). Bin mal gespannt, wie populär das wird an der HU….

## **[Warum die Leute keine E-Mails](https://www.burks.de/burksblog/2013/07/12/warum-die-leute-keine-e-mails-verschlusseln-revisited) [verschlüsseln, revisited](https://www.burks.de/burksblog/2013/07/12/warum-die-leute-keine-e-mails-verschlusseln-revisited)**

#### Hinzufügen von GPG und Enigmail

Die portable Version von Mozilla Thunderbird ist mit Unterstützung für GPG und Enigmail erstellt worden, um EMails signieren und verschlüsseln zu können. Um GPG zu Thunderbird hinzuzufügen, laden Sie einfach GPG für Thunderbird Portable 1.4.13 (MD5: 627291d689f08577d0bb9dc2d2da1908) herunter und installieren Sie es einfach über Ihre bisherige Installation. Danach laden Sie die Enigmail-Erweiterung herunter und installieren es in Thunderbird. Wenn Sie Thunderbird Portable neu starten, haben Sie vollen Zugriff auf Enigmail und GPG, beides in portabler version.

Ich werde noch zum rasenden Elch. Aber falsch geraten. Ich will nicht auf faule NutzerInnen einprügeln, die sich weigern, E-Mails zu verschlüsseln, sondern auf die Pappnasen, die auch mit daran schuld sind, dass das kaum jemand macht und Anfänger das als schwierig empfinden.

Ich sitze jetzt seit geschlagenen neunzig Minuten hier und versuche das E-Mail-Programm *Thunderbird Portable* auf einen USB-Stick zu installieren, und zwar *inklusive* Verschlüsselungsprogramm und Enigmail. Es ist mir bisher nicht wirklich gelungen. Wenn ich nicht ein verdammtes benutzerfreundliches Tutorial schreiben müsste, hätte ich schon vor Wut fast aufgegeben.

Niemand sagt einem im voraus, dass man beim "normalem" [Thunderbird Portable](http://portableapps.com/apps/internet/thunderbird_portable) eben *nicht* verschlüsseln kann, auch gibt es gar keine Möglichkeit, Add-ons wie Enigmail zu installieren, außer man versucht es "per Hand", was man niemandem empfehlen solle, schon gar keinem Anfänger. Die *Thunderbird Portable*-Version von PortableApps.com ist also Schrott. Was soll ich mit einem Programm, das nur Postkarten erlaubt?

Was lesen wir jetzt? *…laden Sie einfach GPG für [Thunderbird](http://sourceforge.net/projects/portableapps/files/GPG%20for%20Thunderbird%20Portable/GPG_for_Thunderbird_Portable_1.4.13.paf.exe/download?use_mirror=garr&download=) [Portable 1.4.13](http://sourceforge.net/projects/portableapps/files/GPG%20for%20Thunderbird%20Portable/GPG_for_Thunderbird_Portable_1.4.13.paf.exe/download?use_mirror=garr&download=) (MD5: 627291d689f08577d0bb9dc2d2da1908) herunter* [Link führt zu Sourcefource]. "Einfach" bedeutet meistens: Der Schreiber will darüber hinwegtäuschen, dass es Tücken und Fallstricke gibt.

Das war übrigens das erste und einzige Mal, dass mir jemand verkündet, dass das "normale" *Gnu4win*, das überall empfohlen wird, eben *nicht* für *Thunderbird Portable* geeignet ist. (Hey, das [kam hier schon mal vor](http://www.burks.de/burksblog/2013/07/09/error-startservice-ec1056) - wieso hat mich niemand gewarnt?)

Und jetzt: *Danach laden Sie die [Enigmail-Erweiterung](http://www.enigmail.net/home/index.php) herunter*. Hurra, alles auf Englisch! Superpraktisch für Anfänger, damit auch niemand etwas versteht. Zu allem Überfluss: "Announcements  $-$  Enigmail has a new home"  $-$  und auf der neuen

Website finde ich keine Version für *Enigmail* für die portable Thunderbird-Version.. Grmpf.

Aber wir tun ja, was man uns sagt und fummeln stundenlang herum. Was geschieht eigentlich, wenn man die oben empfohlene *Thunderbird Portable* installiert? Man sieht diese hübsche Warnung:

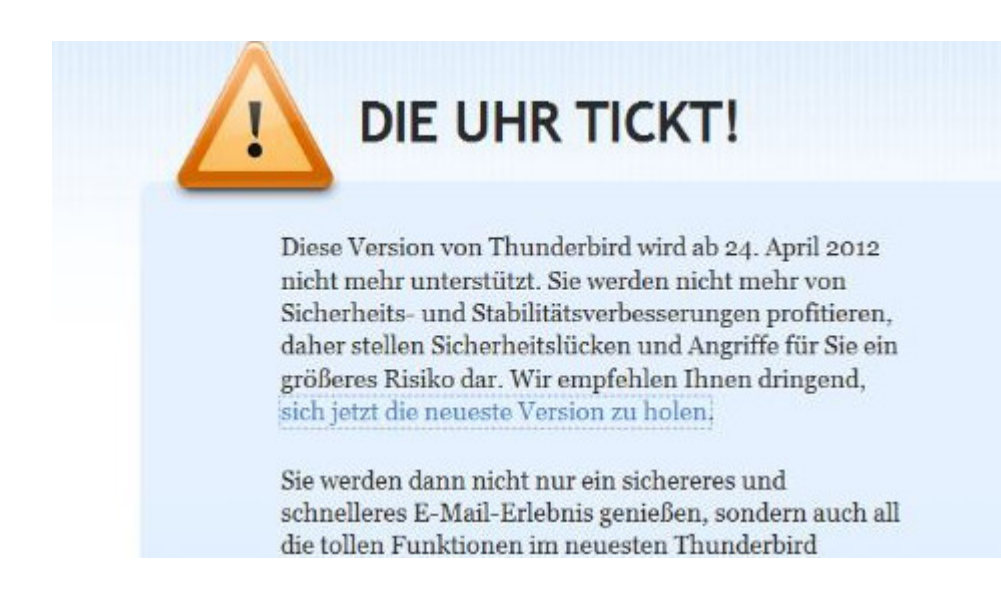

Das macht Mut, um weiterzumachen! April 2012 – ganz entzückend. Der Link führt dann zum "normalen" Thunderbird und *nicht* zur portablen Version. Ich komme mir vor wie das [HB-](http://www.youtube.com/watch?v=qxTRosZggPQ)[Männchen.](http://www.youtube.com/watch?v=qxTRosZggPQ) So verarscht man Leute, die guten Willens sind, sich um Sicherheit zu kümmern.

Das ist auch hübsch: *Laden Sie das passende XPI für die gewünsche Sprache herunter und installieren Sie es im Erweiterungsmanager (Extensionmanager). Dies wird nicht unterstützt und funktioniert oder funktioniert nicht. Volle Unterstützung für komplette Lokalisierung wird es in Zukunft geben.* Äh – wie meinen? XPI? Ist das Klingonisch? Es funktioniert oder auch nicht? Wer hätte das gedacht.

Das deutsche [Thunderbird-Wiki](http://www.thunderbird-mail.de/wiki/Enigmail_OpenPGP) kommt schon wieder mit etwas Anderem:

*Wenn Sie Thunderbird portable verwenden, bietet sich eine spezielle Version an, die neben dem portablen Thunderbird bereits die passende Enigmail-Version vorinstalliert hat.*

*Außerdem beinhaltet sie auch GnuPG. Sie müssen dann nur noch Ihre Schlüsseldateien hinzufügen. Mehr dazu unter: [http://thunderbird.gnupt.de](http://www.gnupt.de/site/index.php?option=com_content&view=article&id=70&Itemid=514&lang=de)*.

Dort lesen wir die volkstümlichen Worte:

*Da diverse Erweiterungen noch nicht zu der Version 17.x kompatibel sind, wird das Upgrade bis auf Weiteres nicht automatisch durchgeführt, sondern lediglich ein Hinweis auf die Version 17.x ausgegeben. Soll das Upgrade durchgeführt werden, ist die Thunderbird-Portable.ini zu öffnen und der Parameter Thunderbirdversion auf 17x zu ändern (Thunderbirdversion=17x)*

Sorry, aber ihr habt einen Knall. Hier habe selbst ich nicht mehr weitergelesen.

[Hier wird alles vernünftig erklärt,](https://securityinabox.org/en/thunderbird_portable) leider wieder nur auf Englisch. Also ist mein deutsches Tutorial eine Marktlücke. Ich brauche noch bis Sonntag dafür.

#### **[Mining PGP Key Servers](https://www.burks.de/burksblog/2013/07/12/mining-pgp-key-servers)**

[Cryptome](http://cryptome.org/2013/07/mining-pgp-keyservers.htm): "[Statements](http://cryptome.org/2013/07/manning-wl-tweets.pdf) in the Bradley Manning trial describe forensics to establish his online behavior and correspondents. Edward Snowden is [reported](http://www.businessinsider.com/edward-snowden-email-encryption-works-against-the-nsa-2013-6) to have advised his correspondents to use PGP for security. The Bradley forensics and Snowden advice suggests [PGP key servers](https://www.google.com/search?q=pgp+key+servers&ie=utf-8&oe=utf-8&aq=t&rls=org.mozilla:en-US:official&client=firefox-a) could be used to establish connections among parties, the so-called [metadata](http://www.businessinsider.com/this-mit-project-lets-you-spy-on-your-own-email-metadata-just-like-the-nsa-2013-7) official, commercial and NGO spies siphon, store and mine. The longrunning MIT PGP key server is bountiful for this method but so are other PGP and GPG global servers."

#### **[How Microsoft handed the NSA](https://www.burks.de/burksblog/2013/07/11/how-microsoft-handed-the-nsa-access-to-encrypted-messages) [access to encrypted messages](https://www.burks.de/burksblog/2013/07/11/how-microsoft-handed-the-nsa-access-to-encrypted-messages)**

"Die National Security Agency (NSA) habe etwa die Sorge geäußert, Web-Chats auf dem neuen Outlook.com-Portal nicht mitlesen zu können. Microsoft habe daraufhin der NSA geholfen, die konzerneigene Verschlüsselungstechnik zu umgehen. Dieses Vorgehen soll sich dem Bericht zufolge nicht auf die Web-Chats beschränkt haben: Die NSA soll auch Zugang zu E-Mails auf Outlook.com und Hotmail vor der Verschlüsselung gehabt haben." ([The Guardian](https://www.burks.de/burksblog/uardian.co.uk/world/2013/jul/11/microsoft-nsa-collaboration-user-data/print) via [Spiegel online\)](http://www.spiegel.de/netzwelt/web/microsoft-hat-in-der-prism-affaere-mit-der-nsa-kooperiert-a-910714.html)

*The agency already had pre-encryption stage access to email on Outlook.com, including Hotmail.*

Noch mal zum Klarstellen: "encrypted" ist *nicht* ein *public key*-Verfahren, sondern der Schrott, den Microsoft als "verschlüsselt" definiert, also so was wie [De-Mail,](http://de.wikipedia.org/wiki/De-Mail) das trotz unsicherer Verschlüsselung per Gesetz als "sicher" deklariert wurde.

**[Sicher ist sicher \[Update\]](https://www.burks.de/burksblog/2013/07/11/sicher-ist-sicher)**

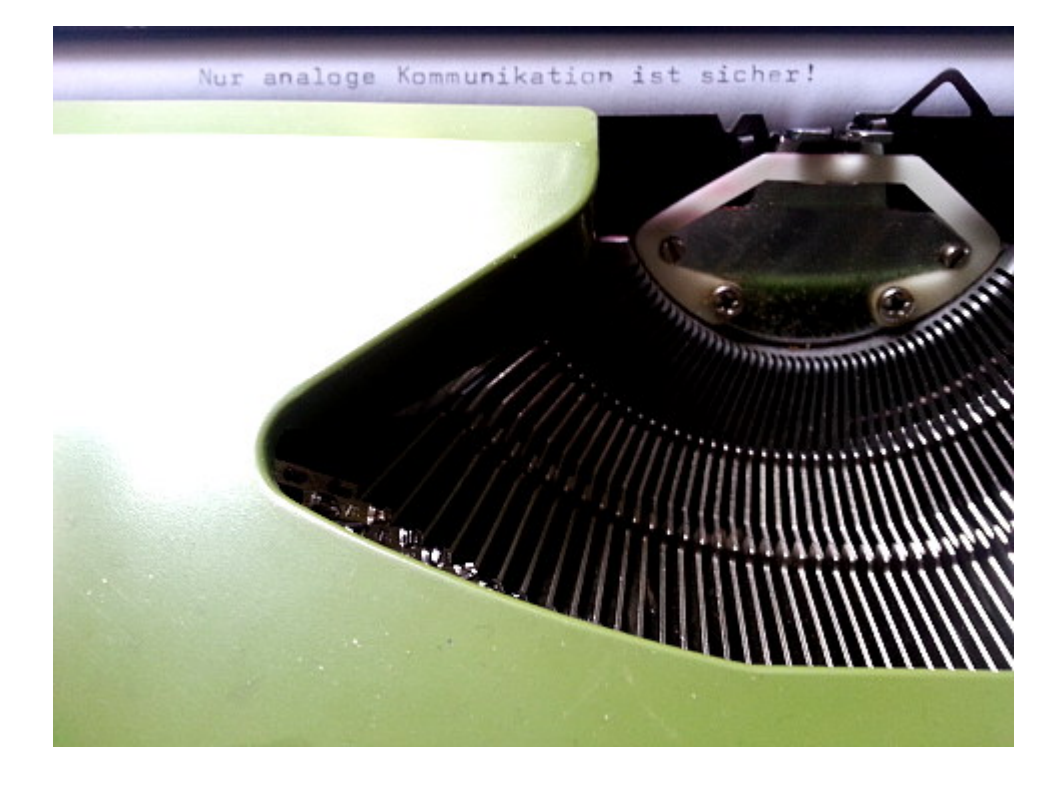

"Nur analoge Kommunikation kann halbwegs gesichert werden." ([Stefan Plöchinger,](http://www.heise.de/tp/artikel/39/39466/1.html) Chefredakteur Sueddeutsche.de)

[Update] Das sagt auch der [Russische Geheimdienst.](http://www.spiegel.de/netzwelt/gadgets/hacker-abwehr-russischer-geheimdienst-fso-kauft-schreibmaschinen-a-910607.html) Dann muss es ja stimmen.

#### **[Compatriotas: cancelen sus](https://www.burks.de/burksblog/2013/07/11/compatriotas-cancelen-sus-cuentas-en-facebook) [cuentas en Facebook!](https://www.burks.de/burksblog/2013/07/11/compatriotas-cancelen-sus-cuentas-en-facebook)**

[Le Monde:](http://www.lemonde.fr/technologies/article/2013/07/11/au-venezuela-fermez-vos-comptes-facebook_3445821_651865.html) Die venezolanische Ministerin [Iris Varela](http://de.wikipedia.org/wiki/Iris_Varela) empfiehlt ihren Landsleuten, Facebook zu verlassen. Im [Original](https://twitter.com/irisvarela):

*Compatriotas: cancelen sus cuentas en facebook ya que sin saberlo han trabajado gratis como informantes de la CIA! Revisen caso Snowden!*

Und was sagt [unsere Justizministerin](https://www.facebook.com/pages/Sabine-Leutheusser-Schnarrenberger/106006619430356?rf=108141495873971&_fb_noscript=1)? (Hallo, FDP-Wähler!)

**[Alles ist geheim. Schön, dass](https://www.burks.de/burksblog/2013/07/10/alles-ist-geheim-schon-dass-wir-trotzdem-druber-geredet-haben) [wir trotzdem drüber geredet](https://www.burks.de/burksblog/2013/07/10/alles-ist-geheim-schon-dass-wir-trotzdem-druber-geredet-haben) [haben!](https://www.burks.de/burksblog/2013/07/10/alles-ist-geheim-schon-dass-wir-trotzdem-druber-geredet-haben)**

Erst jetzt gelesen in der [taz](http://www.taz.de/Regierung-informiert-ueber-NSA-Affaere-/!119599/): Was das Ministerium für Wahrheit der deutsche Regierungssprecher über die Kooperation zwischen deutschen und ausländischen Geheimdiensten und die gesetzlichen Grundlagen dafür von sich gibt. "Alle Fragen und Antworten stammen aus dem Originalprotokoll der Bundespressekonferenz von diesem Montag."

## **[Es kommt ein bisschen](https://www.burks.de/burksblog/2013/07/10/es-kommt-ein-bisschen-bewegung-in-die-sache) [Bewegung in die](https://www.burks.de/burksblog/2013/07/10/es-kommt-ein-bisschen-bewegung-in-die-sache) [Sache….\[Update\]](https://www.burks.de/burksblog/2013/07/10/es-kommt-ein-bisschen-bewegung-in-die-sache)**

Ein Redakteur vom Berliner *Tagesspiegel* hat mir gerade seinen öffentlichen Schlüssel geschickt… Geht doch.

In ca. zwei Tagen werde ich [dieses Tutorial](http://www.german-privacy-fund.de/?page_id=70) wohl fertig haben (Windows, für Anfänger). Ich bitte alle wohlwollenden Leserinnen und geneigten Leser, die noch *nicht* ihre E-Mails verschlüsseln können, mir hier mitzuteilen, was daran unverständlich ist, was fehlt, was man besser machen könnte. (Es ist jetzt noch nicht komplett – das Wesentliche fehlt noch!)

Vermutlich werde ich daraus zwei Seiten machen. Wenn das 30- Minuten-Tutorial für blutige Anfänger fertig sein wird, mache ich mich an die Details und an die anderen Features, danach kommen S/Mime, Verschlüsseln mit Linux und Mac usw..

[Update]: bei [Spiegel online](http://www.spiegel.de/netzwelt/netzpolitik/so-verschluesseln-sie-ihre-e-mails-mit-openpgp-a-909316.html) gibt es ein nettes Tutorial – ich musste schmunzeln, weil ich gerade fast identische Screenshots gemacht hatte…

#### **[Das Schweigen der](https://www.burks.de/burksblog/2013/07/10/das-schweigen-der-unverschlusselten-lammer) [unverschlüsselten Lämmer](https://www.burks.de/burksblog/2013/07/10/das-schweigen-der-unverschlusselten-lammer)**

[Marcus Anhäuser | Placeboalarm:](http://scienceblogs.de/plazeboalarm/index.php/prism-tempora-snowden-sollen-wissenschaftsjournalisten-ihre-e-mails-verschlusseln/) "PRISM, Tempora, Snowden: Sollen (Wissenschafts)journalisten ihre E-Mails verschlüsseln?"

*Das Ergebnis meiner Spontan-Umfrage: Auf zehn Anfragen habe ich vier Antworten bekommen, wovon eine Redakteurin mir mitteilte, dass sie keine Auskunft geben dürfe/könne….*

Vgl. auch [WDRBlog:](http://wdrblog.de/digitalistan/archives/2013/07/ich_habe_ja_nichts_zu_verberge.html) "Ich habe ja nichts zu verbergen!"

#### **["German Angst" vor dem](https://www.burks.de/burksblog/2013/07/09/german-angst-vor-dem-datenklau) [Datenklau](https://www.burks.de/burksblog/2013/07/09/german-angst-vor-dem-datenklau)**

Die [Deutsche Welle](http://www.dw.de/german-angst-vor-dem-datenklau/a-16929243) zitiert mich in einer Reportage über "German Angst" vor dem Datenklau: "Wir müssen uns doch bewusst darüber sein, dass bestimmte Dinge nicht jeden etwas

angehen', meint Burkhard Schröder und kann es nicht verstehen, dass die meisten Menschen hierzulande einfach zu bequem seien, um sich mit Verschlüsselung und ähnlichen Schutzmaßnahmen auseinanderzusetzen."